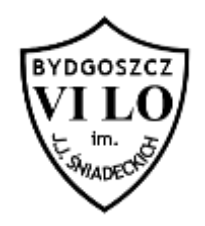

## **Liczby Fibonacciego**

Limit pamięci 4MB

Leonardo Fibonacci był włoskim matematykiem żyjącym w latach od 1175 do 1250. Jest on autorem specyficznego ciągu liczbowego, który pojawia się w wielu zastosowaniach informatycznych (i nie tylko). Wyrazy ciągu Fibonacciego definiujemy rekurencyjnie w sposób następujący:

 $F 0 = 1$ ,  $F 1 = 1$ ,  $F i = F i-2 + F i-1$ , dla i > 1

Oto kilka pierwszych wyrazów ciągu Fibonacciego:

1 1 2 3 5 8 13 21 34 55 89 ...

Napisz program, który dla podanego n wypisze resztę z dzielenia n-tej liczby Fibonacciego przez podane m.

## **Wejście**

W pierwszej linii znajdują się dwie liczby naturalne: n i m, numer pożądanej liczby oraz dzielnik modulo ( $1 \le n, m \le 10^6$ ). Przyjmij, że liczby numerujemy od 0, jak w podanym wyżej przykładzie.

## **Wyjście**

W pierwszym i jedynym wierszu standardowego wyjścia Twój program powinien wypisać resztę z dzielenia n-tej liczby Fibonacciego przez podane m.

## **Przykład**

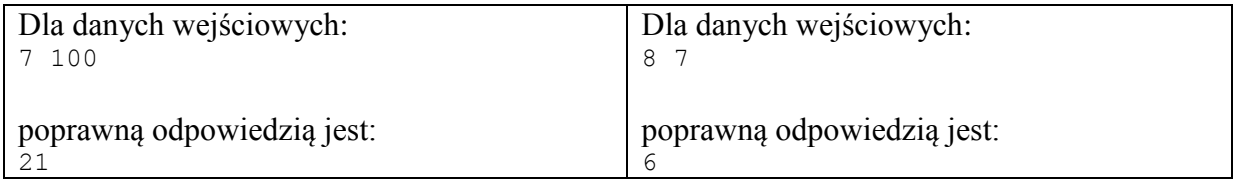